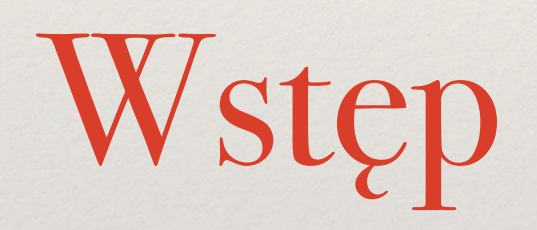

p Sieci komputerowe<br>
Wykład 1 Wykład 1

*Marcin Bie ńkowski*

### Cel przedmiotu

- ❖ Przedstawienie koncepcji leżących u podstaw sieci komputerowych…
- ❖ … na przykładzie Internetu.

# Sieć komputerowa?

Zbiór **urządzeń** połączonych ze sobą **kanałami komunikacyjnymi.**

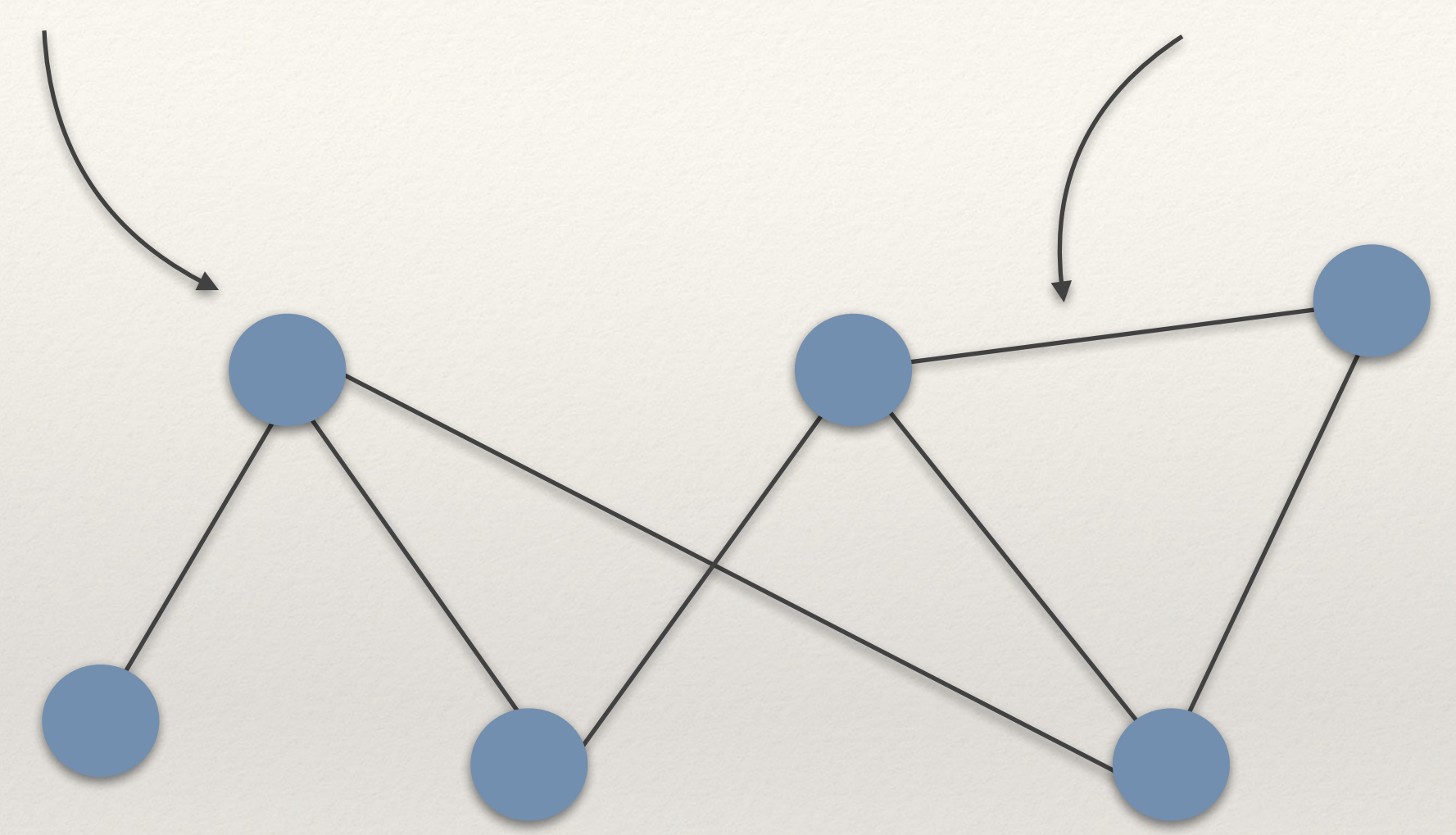

## Sieć komputerowa?

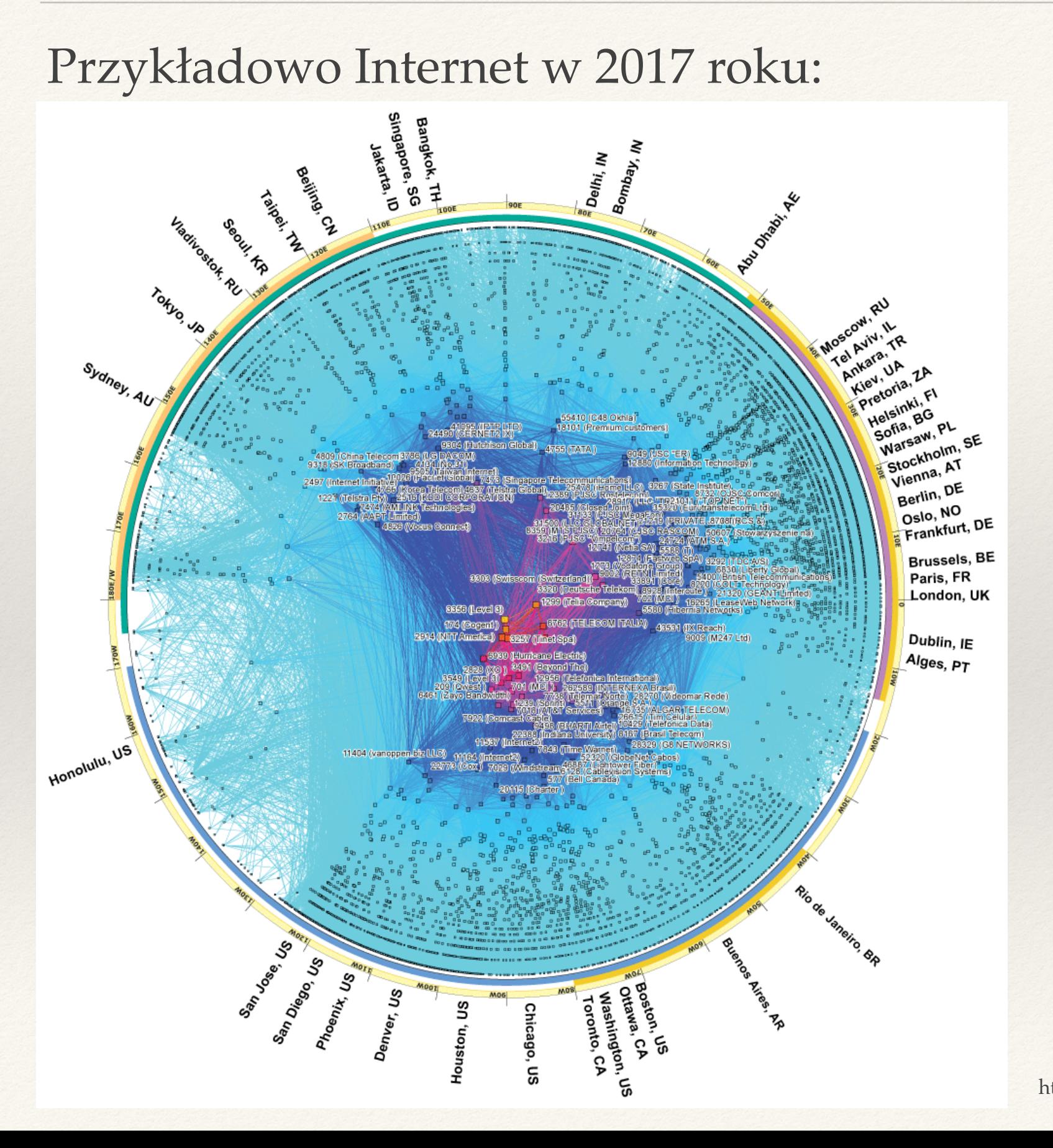

Obrazek ze strony https://www.caida.org/research/topology/as\_core\_network/2017/

### **Trochę liczb i nie tylko:**

- ❖ 4,7 mld użytkowników (z 7,7 mld ludzi na świecie).
- ❖ 27 mld podłączonych urządzeń (3,2 mld smartfonów).
	- ❖ Internet rzeczy (IoT).
- ❖ 350 mln domen, 2 mld stron WWW.
	- ❖ 30 mln stron WWW hakowanych rocznie.
- ❖ 5,5 mld zapytań do Google dziennie.
- ❖ Łącza przez które można przesyłać dziesiątki terabitów / sek.
- ❖ Wszystko jako usługa (XaaS).

### Jedna minuta w Internecie

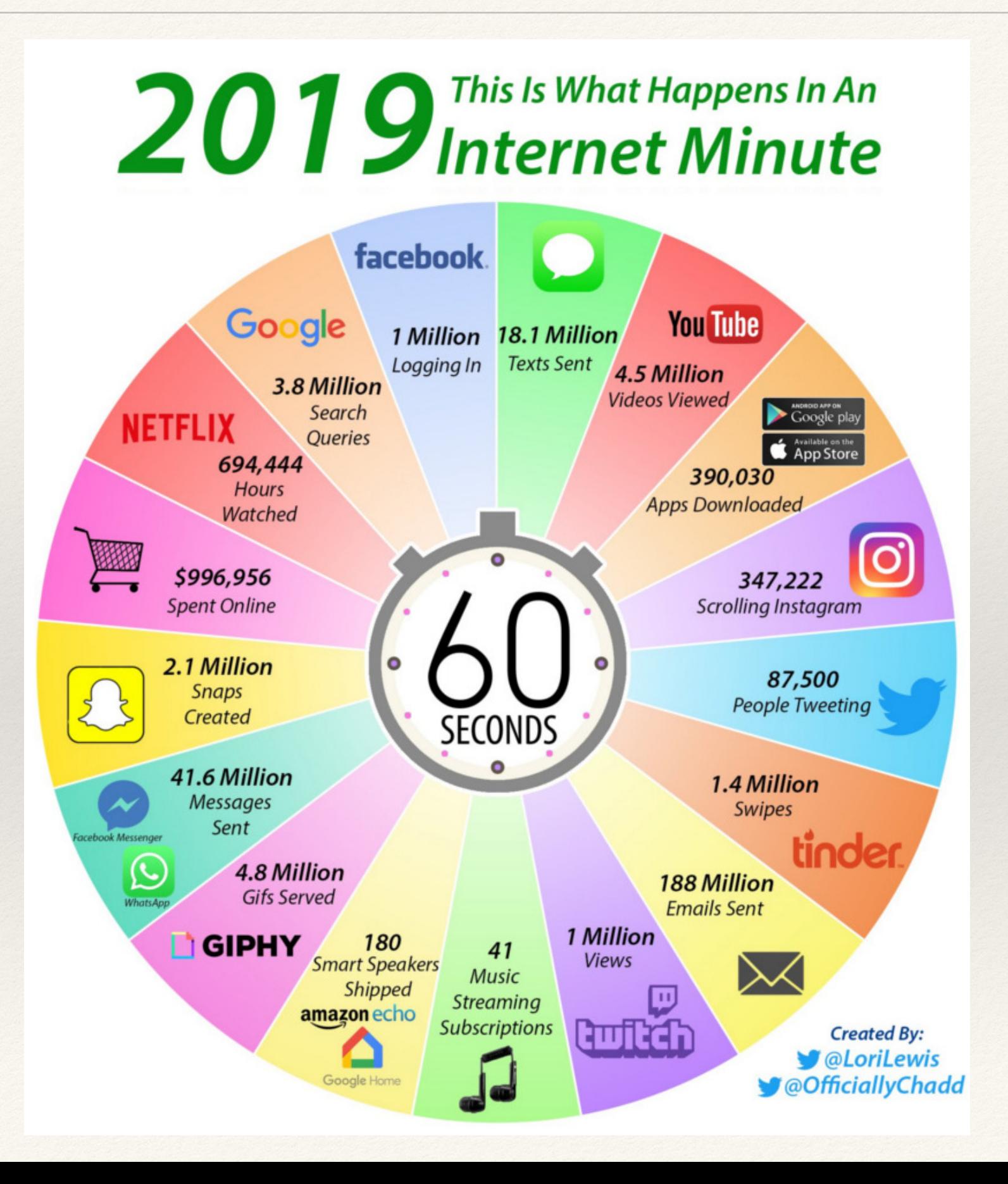

- ❖ Od sensorów do superkomputerów.
- ❖ Przepustowości od 1 kbit/s do 100 Gbit/s.
- ❖ Aplikacje: telewizja, transfer plików, telefonia, gry, sieci socjalne, komunikatory.
- ❖ Technologie: bezprzewodowe, satelitarne, miedziane, optyczne.

![](_page_6_Picture_5.jpeg)

[Obrazek ze strony http://www.compendian.com/2014/12/do-you-provide-a-one-size-fits-all-approach](http://www.compendian.com/2014/12/do-you-provide-a-one-size-fits-all-approach)

## Decentralizacja i dynamika

### **Internet = sieć łącząca różne sieci**

- ❖ Różne technologie (WIFI, 2G/3G/4G/5G, kable, światłowody, łącza satelitarne, Bluetooth, …).
- ❖ Brak centralnej kontroli.
- ❖ Obecnie ponad 18 tys. ISP (dostawców internetu).
- ❖ Ciągłe zmiany (hardware i software).
- ❖ Błędy i ataki.

![](_page_7_Picture_7.jpeg)

### Główne zastosowanie sieci

### **Dwukierunkowy niezawodny kanał:**

- ❖ Umożliwia komunikację między aplikacjami na różnych komputerach.
- ❖ Aplikacje definiują **protokół komunikacji** określający, jak wygląda przesyłany **strumień danych**.
- ❖ Na razie abstrahujemy tutaj od tego, jak sieć to przesyła; chcemy mieć potok pomiędzy dwoma procesami.

![](_page_8_Figure_5.jpeg)

## Przykład: protokół HTTP (przeglądarka i serwer WWW)

### **Przeglądarka (klient WWW) wysyła do serwera:**

GET / HTTP/1.1

Host: example.org

Accept: text/html,application/xhtml+xml

```
Accept-Language: en-US,en;q=0.9,pl;q=0.8
```
User-Agent: Mozilla/5.0 (Macintosh; Intel Mac OS X 11\_2\_1)

![](_page_9_Picture_7.jpeg)

## Przykład: protokół HTTP (przeglądarka i serwer WWW)

### **Przeglądarka (klient WWW) wysyła do serwera:**

GET / HTTP/1.1

Host: example.org

Accept: text/html,application/xhtml+xml

Accept-Language: en-US,en;q=0.9,pl;q=0.8

User-Agent: Mozilla/5.0 (Macintosh; Intel Mac OS X 11\_2\_1)

#### **Serwer (klient WWW) wysyła do przeglądarki:**

HTTP/1.1 200 OK

Content-Length: 648

Content-Type: text/html

Date: Mon, 01 Mar 2021 10:36:19 GMT

Last-Modified: Thu, 17 Oct 2019 07:18:26 GMT

Server: Apache/2.2.22 (Debian)

![](_page_10_Picture_14.jpeg)

Internet

demonstracja

## Jak przesyłać dane przez sieć

❖ **Globalne adresowanie**: w Internecie każde urządzenie (właściwie każda karta sieciowa) ma unikatowy 4-bajtowy adres IP.

![](_page_11_Figure_2.jpeg)

## Jak przesyłać dane przez sieć

❖ **Globalne adresowanie**: w Internecie każde urządzenie (właściwie każda karta sieciowa) ma unikatowy 4-bajtowy adres IP.

![](_page_12_Figure_2.jpeg)

- ❖ Dwa paradygmaty przesyłania danych:
	- ✦ przełączanie obwodów,
	- ✦ przełączanie pakietów.

# Przełączanie obwodów i pakietów

## Przełączanie obwodów (1)

![](_page_14_Picture_1.jpeg)

- ❖ Koncepcja jak w analogowych centralach telefonicznych.
- ❖ Ścieżka dla strumienia danych **ustalana na cały czas komunikacji**.
- ❖ Zasoby wymagane przez ścieżkę (bufory routerów, szybkość łącza) **rezerwowane** na czas komunikacji.
- ❖ **Gwarantowana** stała szybkość.

![](_page_14_Picture_6.jpeg)

Obrazek ze strony http://unusualhistoricals.blogspot.com/2011/02/ordinary-day-in-life-of-telephone.html

## Przełączanie obwodów (2)

![](_page_15_Picture_1.jpeg)

**Multipleksowanie:** rezerwujemy tylko fragment łącza dla jednego strumienia danych.

![](_page_15_Figure_3.jpeg)

- ❖ Gwarantowana stała szybkość.
- ❖ Ale marnotrawstwo łącza jeśli akurat nic nie wysyłamy.

# Przełączanie pakietów (1)

❖ Wysyłany strumień danych dzielimy na małe porcje: **pakiety.**

![](_page_16_Picture_97.jpeg)

- ❖ Dane pakietu = fragment strumienia danych.
- ❖ Nagłówek pakietu = informacje kontrolne, m.in. adres źródłowy i docelowy.
- ❖ Każdy pakiet jest **przesyłany niezależnie**.
- ❖ Dla każdego pakietu router podejmuje niezależną decyzję gdzie przesłać go dalej (na podstawie informacji z nagłówka).

## Przełączanie pakietów (2)

![](_page_17_Figure_1.jpeg)

- ❖ **Routing (trasowanie) = wybór trasy dla danego pakietu.**
- ❖ Wysyłane pakiety mogą docierać do celu różnymi drogami.
- ❖ Router: tylko przekazuje pakiet dalej.
	- ✦ Nie musi wiedzieć nic o oryginalnym strumieniu danych.
	- ✦ Prostota → niski koszt, łatwa implementacja.
	- ✦ Brak stanu → łatwość odtwarzania po awarii.

# Rodzaje routingu

- ❖ **Routing źródłowy** 
	- ✦ Nagłówek pakietu zawiera całą trasę do celu.

# Rodzaje routingu

- ❖ **Routing źródłowy** 
	- ✦ Nagłówek pakietu zawiera całą trasę do celu.
- ❖ **Wykorzystujący tablice routingu**
	- ✦ Router utrzymuje pewien stan nazywany **tablicą routingu.**
		- Zbiór reguł typu "jeśli adres docelowy pasuje do wzorca A, przekaż pakiet do sąsiedniego routera X".
	- ✦ Jak ustawiać tablice routingu?

# Rodzaje routingu

- ❖ **Routing źródłowy** 
	- ✦ Nagłówek pakietu zawiera całą trasę do celu.
- ❖ **Wykorzystujący tablice routingu**
	- ✦ Router utrzymuje pewien stan nazywany **tablicą routingu.**
		- Zbiór reguł typu "jeśli adres docelowy pasuje do wzorca A, przekaż pakiet do sąsiedniego routera X".
	- ✦ Jak ustawiać tablice routingu?
- ❖ **Wirtualne przełączanie obwodów** 
	- ✦ Nadawca najpierw wysyła pakiet(y) kontrolny ustanawiający ścieżkę do celu i konfigurujący routery, czasem rezerwujący część łącza.
	- ✦ Kolejne pakiety przesyłane są tą samą ścieżką.

### Przykładowa trasa

traceroute to www.ii.uni.wroc.pl (156.17.4.3), 64 hops max, 52 byte packets

- 1 192.168.1.1 (192.168.1.1) 1.525 ms
- 2 wro-bng2.tpnet.pl (80.50.18.74) 31.965 ms
- 3 wro-r2.tpnet.pl (80.50.122.73) 31.870 ms
- 4 lodz-ar3.tpnet.pl (213.25.5.206) 62.835 ms
- 5 z-tpnetu.lodz-gw.rtr.pionier.gov.pl (80.50.231.26) 37.103 ms
- 6 lodz-gw2.z-lodz-gw.rtr.pionier.gov.pl (212.191.126.77) 37.606 ms
- 7 z-lodz-gw.wroclaw.10gb.rtr.pionier.gov.pl (212.191.225.34) 44.687 ms
- 8 rolnik-karkonosz.wask.wroc.pl (156.17.254.112) 46.707 ms
- 9 archi-rolnik.wask.wroc.pl (156.17.254.108) 47.936 ms
- 10 matchem-archi.wask.wroc.pl (156.17.254.142) 47.986 ms
- 11 gwuwrmatchem.uni.wroc.pl (156.17.252.33) 49.342 ms
- 12 www.ii.uni.wroc.pl (156.17.4.3) 48.511 ms

demonstracja

# Przełączanie pakietów: multipleksowanie (1)

Pakiety należące do różnych strumieni danych mogą w naturalny sposób korzystać z tego samego łącza.

![](_page_22_Picture_2.jpeg)

### **Statystyczny multipleksing:**

- ❖ Założenie: różne komputery wykorzystują łącze w innych momentach czasu → lepsze wykorzystanie łącza.
- ❖ Jak radzić sobie z przejściowymi zwiększeniami ilości danych ponad możliwości łącza wyjściowego?

# Przełączanie pakietów: multipleksowanie (2)

![](_page_23_Picture_1.jpeg)

Kolejki przy łączach wyjściowych:

- ❖ Pomagają przy przejściowym przeładowaniu pakietami.
- ❖ Jeśli kolejka się przepełni (**przeciążenie**) → pakiety są odrzucane
	- ✦ główna przyczyna utraty pakietów w sieci!

# Własności kanału komunikacyjnego

przepustowość (*bandwidth*)

czas propagacji

- ❖ **Przepustowość:** ile możemy zapisać do kanału na jednostkę czasu.
- ❖ **Czas propagacji:** ile czasu podróżuje sygnał między końcami kanału.
- ❖ **RTT (Round Trip Time):** 2 x czas propagacji.
- ❖ **BDP** (*bandwidth-delay product*): iloczyn przepustowości i RTT = "ile możemy wysłać zanim dostaniemy odpowiedź od odbiorcy".
- ❖ **Duplex**: pełny, półduplex, simplex.

# Opóźnienie pakietu

![](_page_25_Figure_1.jpeg)

**Opóźnienie pakietu na łączu = czas oczekiwania pakietu w kolejce + rozmiar pakietu / przepustowość + czas propagacji.**

### Przełączanie obwodów vs. przełączanie pakietów

![](_page_26_Picture_100.jpeg)

# Komunikacja oparta na pakietach

# Przełączanie pakietów w Internecie: protokół IP

### ❖ **Podstawowe cechy:**

- ✦ Zaimplementowany na każdym urządzeniu.
- ✦ Definiuje adresy urządzeń (4-bajtowe identyfikatory).
- ✦ Definiuje **zawodną**, **bezpołączeniową** usługę umożliwiającą przesłanie pakietu między dwoma dowolnymi urządzeniami w sieci.

# Przełączanie pakietów w Internecie: protokół IP

### ❖ **Podstawowe cechy:**

- ✦ Zaimplementowany na każdym urządzeniu.
- ✦ Definiuje adresy urządzeń (4-bajtowe identyfikatory).
- ✦ Definiuje **zawodną**, **bezpołączeniową** usługę umożliwiającą przesłanie pakietu między dwoma dowolnymi urządzeniami w sieci.
- ❖ **Zasada dołożenia wszelkich starań (***best effort***):**
	- ✦ Brak gwarancji (pakiety mogą gubić się lub przychodzić w innej kolejności), ale nie są gubione celowo.

# Przełączanie pakietów w Internecie: protokół IP

### ❖ **Podstawowe cechy:**

- ✦ Zaimplementowany na każdym urządzeniu.
- ✦ Definiuje adresy urządzeń (4-bajtowe identyfikatory).
- ✦ Definiuje **zawodną**, **bezpołączeniową** usługę umożliwiającą przesłanie pakietu między dwoma dowolnymi urządzeniami w sieci.
- ❖ **Zasada dołożenia wszelkich starań (***best effort***):**
	- ✦ Brak gwarancji (pakiety mogą gubić się lub przychodzić w innej kolejności), ale nie są gubione celowo.
- ❖ **Zasada end-to-end**:
	- ✦ Wszystkie dodatkowe cechy (np. niezawodne przesyłanie danych) implementowane w urządzeniach końcowych (komputerach) → łatwa ewolucja, niski koszt innowacyjności.

![](_page_31_Figure_1.jpeg)

❖ Mamy do dyspozycji protokół IP (umiemy wysyłać pakiety). Co potrzebne jest do scenariusza z HTTP?

![](_page_32_Figure_1.jpeg)

- ❖ Mamy do dyspozycji protokół IP (umiemy wysyłać pakiety). Co potrzebne jest do scenariusza z HTTP?
	- ✦ Niezawodność przesyłania danych.

![](_page_33_Figure_1.jpeg)

- ❖ Mamy do dyspozycji protokół IP (umiemy wysyłać pakiety). Co potrzebne jest do scenariusza z HTTP?
	- ✦ Niezawodność przesyłania danych.
	- ✦ Konieczność dzielenia na pakiety.

![](_page_34_Figure_1.jpeg)

- ❖ Mamy do dyspozycji protokół IP (umiemy wysyłać pakiety). Co potrzebne jest do scenariusza z HTTP?
	- ✦ Niezawodność przesyłania danych.
	- ✦ Konieczność dzielenia na pakiety.
	- ✦ Jak rozróżnić różne przeglądarki działające na tym samym komputerze? → identyfikatory aplikacji (**porty**).

![](_page_35_Figure_1.jpeg)

- ❖ Mamy do dyspozycji protokół IP (umiemy wysyłać pakiety). Co potrzebne jest do scenariusza z HTTP?
	- ✦ Niezawodność przesyłania danych.
	- ✦ Konieczność dzielenia na pakiety.
	- ✦ Jak rozróżnić różne przeglądarki działające na tym samym komputerze? → identyfikatory aplikacji (**porty**).
- ❖ Typowe problemy → warto wydzielić osobny komponent a nie wbudowywać tych funkcji w protokół HTTP.

# Model warstwowy (1)

#### **Przesyłany pakiet:**

![](_page_36_Figure_2.jpeg)

![](_page_36_Figure_3.jpeg)

# Model warstwowy (1)

![](_page_37_Figure_1.jpeg)

# Model warstwowy (2)

- ❖ **Warstwa definiuje:** 
	- ✦ swoje zadania,
	- ✦ interfejs do sąsiednich warstw.

❖ **Modularność:** możliwość wymiany jednej implementacji warstwy na inną.

❖ **Enkapsulacja / dekapsulacja:** proces dodawania / usuwania nagłówka przy przechodzeniu przez kolejną warstwę.

- ❖ Pakiety IP są niezależne od architektury sprzętowej.
- ❖ Warstwa sieciowa potrzebuje procedury (zawodnego) dostarczania pakietu do sąsiedniego (bezpośrednio połączonego) komputera.
- ❖ Architektura sprzętowa definiuje kolejne dwie warstwy: łącza danych i fizyczną.

## Internetowy model warstwowy (1)

![](_page_40_Figure_1.jpeg)

### Internetowy model warstwowy (2)

**warstwa transportowa**

> **warstwa sieciowa**

**warstwa łącza danych (Ethernet)**

zapewnia **globalne** dostarczanie danych pomiędzy **aplikacjami**

zapewnia **globalne** dostarczanie danych pomiędzy **komputerami**

zapewnia **lokalne** dostarczanie danych pomiędzy **komputerami**

# Internetowy model warstwowy (3)

![](_page_42_Picture_120.jpeg)

- ❖ Model TCP/IP: sklejona warstwa 1 i 2.
- ❖ Model ISO OSI: dodatkowe warstwy sesji i prezentacji pomiędzy warstwą 4 i 5.

# Protokoły w Internecie

![](_page_43_Figure_1.jpeg)

- ❖ Warstwa sieciowa: tylko jeden protokół!
	- ✦ Pozwala na współpracę dowolnych sieci.
	- ✦ Umożliwia niezależny rozwój we wszystkich innych warstwach.
- ❖ Kurose & Ross: rozdział 1.
- ❖ Tanenbaum: rozdział 1.
- ❖ Historia Internetu:
	- ✦ <https://vimeo.com/2696386>
	- ✦ [http://www.internetsociety.org/internet/what](http://www.internetsociety.org/internet/what-internet/history-internet/brief-history-internet)[internet/history-internet/brief-history-internet](http://www.internetsociety.org/internet/what-internet/history-internet/brief-history-internet)

![](_page_45_Picture_0.jpeg)

## Zajęcia dodatkowe (ćwiczeniopracownia)

### **Zajęcia dodatkowe (100 pkt. do zdobycia, zaliczenie od 40 pkt.)**

- ❖ Algorytmy, kodowanie, kryptografia → ćwiczenia (20 pkt.)
- ❖ Praktyka (np. konfiguracja routingu) → warsztaty (40 pkt.)
- ❖ Zadania programistyczne → pracownia (40 pkt.)
	- ✦ Do zaliczenia: minimum 10 pkt. z zadań programistycznych

### **Więcej informacji na stronie przedmiotu**

https://canvas.ii.uni.wroc.pl/courses/10

# Wymagania wstępne

### **Co powinniście umieć już teraz:**

- ❖ Obsługa Linuksa (wiersz poleceń, proste skrypty, automatyzacja).
	- ✦ Linux command line: <http://linuxcommand.org/tlcl.php>
- ❖ Systemy operacyjne (procesy, sygnały, IPC).
- ❖ Programowanie w C/C++.
- ❖ Algebra lub Matematyka dyskretna (wielomiany, pierścienie, operacje na grupach).

**Ten przedmiot nie jest przewidziany dla studentów 1. roku!**

### Literatura.

- ❖ James F. Kurose, Keith W. Ross, **Sieci komputerowe, ujęcie całościowe** Helion, 2010, wydanie V
- ❖ W. Richard Stevens **UNIX programowanie usług sieciowych, tom 1** Wydawnictwo naukowo techniczne, 2002
- ❖ Andrew S. Tanenbaum, **Sieci komputerowe** Helion, 2012, wydanie V
- ❖ Larry L. Peterson, Bruce S. Davie **Computer Networks: A Systems Approach** Morgan Kaufmann, 2012, wydanie 5

# Zagadnienia

- ❖ Co to jest protokół komunikacyjny? Dlaczego wprowadza się warsty protokołów?
- ❖ Wymień warstwy internetowego modelu warstwowego. Jakie są zadania każdej z nich?
- ❖ Jakie warstwy są zaimplementowane na komputerach a jakie na routerach?
- ❖ Czym różni się model warstwowy TCP/IP od OSI?
- ❖ Co jest potrzebne do zbudowania dwukierunkowego niezawodnego kanału?
- ❖ Porównaj wady i zalety przełączania obwodów i przełączania pakietów.
- ❖ Jakie znasz rodzaje multipleksowania? Po co i kiedy się je stosuje?
- ❖ Porównaj ze sobą rodzaje routingu.
- ❖ Co to jest komunikacja pełnodupleksowa, półdupleksowa i simpleksowa?
- ❖ Do czego służy polecenie traceroute? Co pokazuje?
- ❖ Po co stosuje się bufory w routerach? Co to jest przeciążenie?
- ❖ Jakie są przyczyny opóźnień pakietów?
- ❖ Co to jest BDP? Co to jest czas propagacji?
- ❖ Wyjaśnij pojęcia: komunikacja simpleksowa, półdupleksowa, pełnodupleksowa.
- ❖ Co umożliwia protokół IP? Co to znaczy, że protokół realizuje zasadę *best effort*?
- ❖ Jakie są zalety i wady zasady end-to-end?
- ❖ Po co wprowadza się porty?
- ❖ Wyjaśnij pojęcie enkapsulacji i dekapsulacji.